# **Mathematical Model for 3D Point-footed, Midleg-Mass, Hipped Walker without Yaw**

Modeling by Robert D Gregg rdgregg@eecs.berkeley.edu Center for Hybrid and Embedded Software Systems Electrical Engineering and Computer Sciences University of California, Berkeley

> **<< H:\Screws.m << H:\RobotLinks.m**

Get::noopen : Cannot open LinearAlgebra`CrossProduct`. More…

Needs::nocont : Context LinearAlgebra`CrossProduct` was not created when Needs was evaluated. More…

# **Variables**

**x4 −− > stance yaw angle x5 −− > stance roll angle x6 −− > stance pitch angle x7 −− > swing pitch angle**

## **ü Constants**

**w −− > hip width l −− > leg length Mp −− > pelvis <sup>ê</sup> hip mass M −− > midleg mass gamma −− > slope angle**

# **3D Walker Open Chain Kinematics**

### **ü Foot/Leg links**

```
q = {{x1[t]}, {x2[t]}, {x3[t]}, {x5[t]}, {x6[t]}, {x7[t]}};
qdot = D@q, tD;
ax1 = 81, 0, 0, 0, 0, 0<;
ax2 = 80, 1, 0, 0, 0, 0<;
ax3 = 80, 0, 1, 0, 0, 0<;
ax4 = 80, 0, 0, 0, 0, 1<;
ax5 = 80, 0, 0, 0, 1, 0<;
ax6 = 80, 0, 0, 1, 0, 0<;
ax7 = Flatten[Append][Cross[{0, 0, 1}, {1, 0, 0}], {1, 0, 0}]];
gst01 = {\{1, 0, 0, 0\}, {0, 1, 0, 0}, {0, 0, 1, 1/2}, {0, 0, 0, 1}};
gst02 = {{1, 0, 0, w/2}, {0, 1, 0, 0}, {0, 0, 1, 1}, {0, 0, 0, 1}};
gst03 = {{1, 0, 0, w}, {0, 1, 0, 0}, {0, 0, 1, 1/2}, {0, 0, 0, 1}};
```

```
J1 = BodyJacobian[{ax1, x1[t]}, {ax2, x2[t]}, {ax3, x3[t]}, {ax5, x5[t]},
    8ax6, x6@tD<, 880, 0, 0, 0, 0, 0<, x7@tD<, gst01D êê FullSimplify;
J2 = BodyJacobian[{ax1, x1[t]}, {ax2, x2[t]}, {ax3, x3[t]}, {ax5, x5[t]},8ax6, x6@tD<, 880, 0, 0, 0, 0, 0<, x7@tD<, gst02D êê FullSimplify;
J3 = BodyJacobian[{ax1, x1[t]}, {ax2, x2[t]}, {ax3, x3[t]}, {ax5, x5[t]},
    8ax6, x6@tD<, 8ax7, x7@tD<, gst03D êê FullSimplify;
MatrixForm[J1]MatrixForm[J2]MatrixForm[J3]\int Cos[x5[t]]
                          0 – \sin[x5[t]]\frac{1}{2} l Cos [x6 [t]] 0
                                                                                     \begin{pmatrix} 0 \end{pmatrix}
```
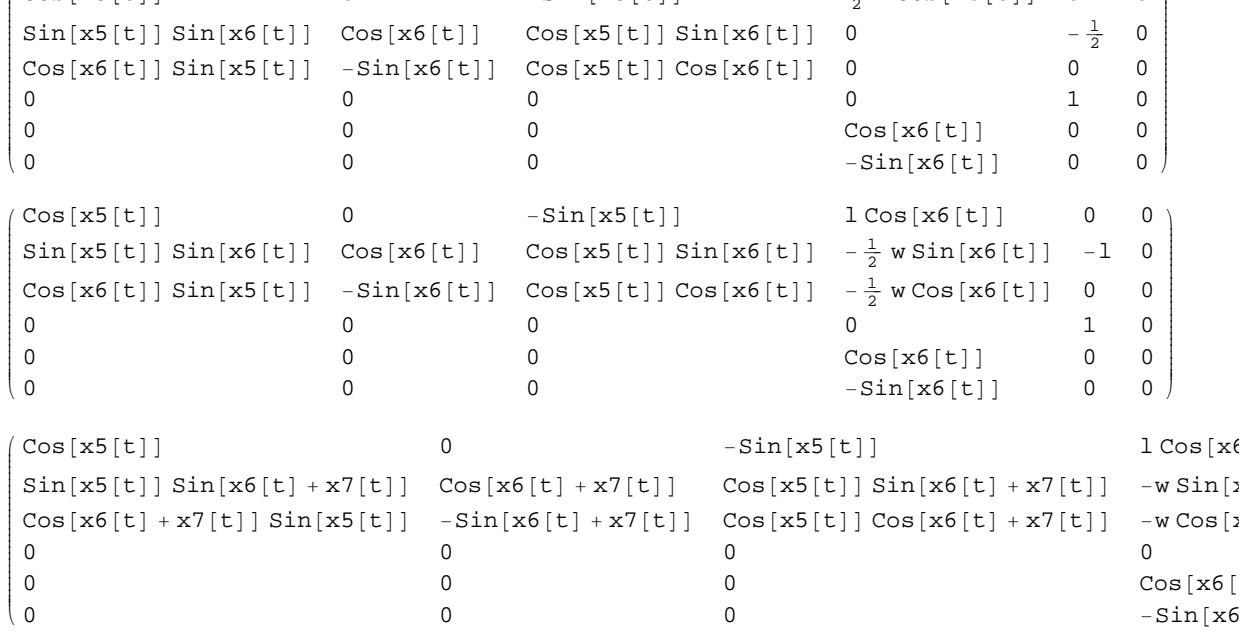

**genM1** =  $M * \{ \{1, 0, 0, 0, 0, 0 \}, \{0, 1, 0, 0, 0, 0 \},\}$ **80, 0, 1, 0, 0, 0<, 80, 0, 0, 0, 0, 0<, 80, 0, 0, 0, 0, 0<, 80, 0, 0, 0, 0, 0<<; genM2** =  $Mp * \{1, 0, 0, 0, 0, 0\}$ ,  $\{0, 1, 0, 0, 0, 0\}$ ,  $\{0, 0, 1, 0, 0, 0\}$ , **80, 0, 0, 0, 0, 0<, 80, 0, 0, 0, 0, 0<, 80, 0, 0, 0, 0, 0<<; genM3** =  $M * \{ \{1, 0, 0, 0, 0, 0 \}, \{0, 1, 0, 0, 0\}, \{0, 0, 1, 0, 0, 0 \},\}$ **80, 0, 0, 0, 0, 0<, 80, 0, 0, 0, 0, 0<, 80, 0, 0, 0, 0, 0<<;**

```
MatrixForm@Mmatrix = Transpose@J1D.genM1.J1 +
    Transpose@J2D.genM2.J2 + Transpose@J3D.genM3.J3 êê FullSimplifyD
```

```
\overline{1}k
j<br>j
2 M + M_p 0
\sim 2 M +
\overline{0} 0
 \frac{1}{2} (1 Cos[x5[t]] ((3 M + 2 Mp) Cos[x6[t]] − M Cos[x6[t] + x7[t]]) – (2 M + Mp) w Sin[x5[t]]) 0
 \frac{1}{2} l Sin[x5[t]] (-(3 M + 2 Mp) Sin[x6[t]] + M Sin[x6[t] + x7[t]]) \frac{1}{2}rac{1}{2} 1
 \frac{1}{2} l M Sin [x5 [t] ] Sin [x6 [t] + x7 [t] ]
                                                     \frac{1}{2} 1
```
#### $MatrixForm[Mmatrix / . w \rightarrow 0 // FullSimplify]$

i k<sub>a</sub> jjjjjjjjjjjjjjjjjjjjjjjjjjjjjj  $2 M + Mp$  0 0 2 M + Mp 0 0  $\frac{1}{2}$  l Cos[x5[t]] ((3 M + 2 Mp) Cos[x6[t]] – M Cos[x6[t] + x7[t]]) 0  $\frac{1}{2}$  l Sin[x5[t]] (-(3 M + 2 Mp) Sin[x6[t]] + M Sin[x6[t] + x7[t]])  $\frac{1}{2}$  l (-(3 M + 2 Mp) Cos[x6[t]]  $\frac{1}{2}$  l M Sin [x5 [t] ] Sin [x6 [t] + x7 [t] ]  $\frac{1}{2}$  $\frac{1}{2}$  l M Cos [x6 [t] + x7 [t]]

#### **KE <sup>=</sup> First@First@<sup>1</sup> <sup>ê</sup> 2 Transpose@qdotD.Mmatrix.qdotDD êê FullSimplify**

```
\frac{1}{16} (8 (2 M + Mp) x1'[t]<sup>2</sup> + 8 (2 M + Mp) x2'[t]<sup>2</sup> + 16 M x3'[t]<sup>2</sup> +
      8 \text{ Mp x3}'[t]^2 - 16 \text{ Mw Cos} [x5[t]] x3' [t] x5' [t] - 8 \text{ Mp w Cos} [x5[t]] x3' [t] x5' [t] -24 l M Cos [x6[t]] Sin[x5[t]] x3'[t] x5'[t] - 16 l Mp Cos[x6[t]] Sin[x5[t]] x3'[t] x5'[t] +
      81 M \cos [x6[t] + x7[t]] \sin [x5[t]] x3'[t] x5'[t] + 6 l^2 M x5'[t]^2 +4 \frac{1^2 \text{ Mp x5}'}{(\text{t})^2 + 8 \text{ Mw}^2 \text{ x5}'} (\frac{1}{\text{t}})^2 + 2 \frac{\text{Mp w^2 x5}'}{(\text{t})^2 + 5 \frac{1^2 \text{ M}}{\text{cos} (2 \text{ x6} [\text{t}])} \text{ x5}'} (\frac{1}{\text{t}})^2 +4 \frac{1^2 \text{ Mp} \cos [2 \times 6[t]] \times 5'[t]^2 - 4 \frac{1^2 \text{ M} \cos [x7[t]] \times 5'[t]^2 + 4 \frac{1^2 \text{ Mp}}{2 \cdot 5}[t]^2 + 4 \frac{1^2 \text{ Mp}}{2 \cdot 5} \cos [x \times 7[t]] \times 5'[t]^2 + 4 \frac{1^2 \text{ Mp}}{2 \cdot 5}[t]^2 + 4 \frac{1^2 \text{ Mp}}{2 \cdot 5}[t]^2 + 4 \frac{1^2 \text{ Mp}}{2 \cdot 5}[t]^2 + 4 \frac{1^2 \text{ Mp}}{2 \cdot 1^2 M Cos [2 (x6[t] + x7[t])] x5'[t]<sup>2</sup> - 4 1^2 M Cos [2 x6[t] + x7[t]] x5'[t]<sup>2</sup> -
      24 l M Cos [x5[t]] Sin[x6[t]] x3'[t] x6'[t] - 16 l Mp Cos[x5[t]] Sin[x6[t]] x3'[t] x6'[t] +
      81\,\texttt{M}\,\texttt{Cos}\,\texttt{[x5[t]]}\, \texttt{Sin}\,\texttt{[x6[t]+x7[t]]}\, \texttt{x3' [t]}\, \texttt{x6' [t] + 16 l}\,\texttt{M}\,\texttt{W}\,\texttt{Sin}\,\texttt{[x6[t]]}\, \texttt{x5' [t]}\, \texttt{x6' [t] + 16 m}\,\texttt{W}\,\texttt{Sin}\,\texttt{[x6[t]]}\, \texttt{x6' [t] + 16 m}\,\texttt{W}\,\texttt{Sin}\,\texttt{[x6[t]]}\, \texttt{x7' [t]}\, \texttt{[x7' [t] + 16 m}\,\texttt8 \ln \sqrt{\frac{8 \ln \left[x6[t]\right] x5'[t] x6'[t] - 8 \ln \sqrt{\frac{8 \ln \left[x6[t] + x7[t]\right] x5'[t] x6'[t] + 1}}{2}}12 1^2 M x 6' [t]<sup>2</sup> + 8 1^2 Mp x 6' [t]<sup>2</sup> - 8 1^2 M Cos [x7 [t]] x 6' [t]<sup>2</sup> -
      4 l M (2 Sin[x6[t] + x7[t]] (-Cos[x5[t]] x3'[t] + w x5'[t]) + l (-1 + 2 Cos[x7[t]]) x6'[t])
        x7' [t] + 2 1^2 M x7' [t]<sup>2</sup> + 8 1 x2' [t]
        ((-(3 M + 2 M p) Cos [x6[t]] + MCos [x6[t] + x7[t]]) x6'[t] + MCos [x6[t] + x7[t]] x7'[t]) +8 x1'[t] ((1 \text{Cos}[x5[t]]) ((3 M + 2 Mp) \text{Cos}[x6[t]] - M \text{Cos}[x6[t] + x7[t]]) –
                    (2 M + Mp) w Sin[x5[t]] x5'[t] + 1 Sin[x5[t]]\left(\, -\, (\,3\,\texttt{M}\,+\,2\,\texttt{M} \texttt{p})\,\, \texttt{Sin}\,[\,x6\,[\,t\,]\,]\, +\,\texttt{M} \, \texttt{Sin}\,[\,x6\,[\,t\,]\, +\,\texttt{M} \, \texttt{Sin}\,[\,x6\,[\,t\,]\, +\,\texttt{M} \, \texttt{Sin}\,[\,x6\,[\,t\,]\, +\,\texttt{M} \, \texttt{Sin}\,[\,x6\,[\,t\,]\, +\,\texttt{X7}\,[\,t\,]\,]\, \right) \, )
```
#### KE /.  $\{x1[t] \rightarrow 0, x2[t] \rightarrow 0, x3[t] \rightarrow 0, x1'[t] \rightarrow 0, x2'[t] \rightarrow 0, x3'[t] \rightarrow 0\}$  // FullSimplify

```
\frac{1}{16} ((1<sup>2</sup> (6 M + 4 Mp) + 2 (4 M + Mp) w^2 + 1<sup>2</sup> ((5 M + 4 Mp) Cos [2 x6 [t]] +
            M (-4 Cos[x7[t]] + Cos[2 (x6[t] + x7[t])] − 4 Cos[2 x6[t] + x7[t]]))) x5'[t]<sup>2</sup> + 8 l w
     x5'[t] (((2M+Mp) Sin[x6[t]] − M Sin[x6[t] + x7[t]]) x6'[t] − M Sin[x6[t] + x7[t]] x7'[t]) +
   2 1<sup>2</sup> ((6 M + 4 Mp - 4 M Cos [x7[t]]) x6'[t]<sup>2</sup> + 2 M (1 - 2 Cos [x7[t]]) x6'[t] x7'[t] + M x7'[t]<sup>2</sup>)
```
## **ü Potential Term**

```
\texttt{MatrixForm}[\texttt{e1 = TwistExp}[\texttt{ax1, x1[t]}]]\texttt{MatrixForm}[\texttt{e2 = TwistExp}[\texttt{ax2, x2[t]}]]\texttt{MatrixForm}[\texttt{e3 = TwistExp}[\texttt{ax3, x3[t]}]]\texttt{MatrixForm}[\texttt{e4 = TwistExp}[\texttt{ax4, x4[t]}]]\texttt{MatrixForm}[\texttt{e5 = TwistExp}[\texttt{ax5, x5[t]}]]\texttt{MatrixForm}[\texttt{e6} = \texttt{TwistExp}[\texttt{ax6, x6[t]}]]\texttt{MatrixForm}[\texttt{e7 = TwistExp}[\texttt{ax7, x7[t]}]]\left| \right|1 0 0 x1[t]
 0 1 0 0
 0010
\begin{pmatrix} 0 & 0 & 0 & 1 \end{pmatrix}\bigcup\left| \right|1000
 0 \quad 1 \quad 0 \quad x2[t]0010
 0001
                     \bigcup\left| \right|1000
 0 1 0 0
 0 \t 0 \t 1 \t x3[t]0001
                     \bigcup\left| \right|\text{Cos}[x4[t]] - \text{Sin}[x4[t]] 0 0
 Sin[x4[t]] Cos[x4[t]] 0 0
 0 0 10
 0 0 01
                                          \int\left| \right|\text{Cos}[x5[t]] 0 \text{Sin}[x5[t]]0
 0 10 0 −Sin[x5[t]] 0 Cos[x5[t]] 0<br>0 0 0 1
                   0 0
                                          \bigcup\left| \right|10 0
                                       0
 0 \ \cos[x6[t]] - \sin[x6[t]] 00 Sin[x6[t]] Cos[x6[t]]0
 00 0 1
                                          \bigcup\left| \right|1 \quad 0 \qquad \qquad 0\Omega0 \ \cos[x7[t]] - \sin[x7[t]] \ 1 \sin[x7[t]]0 Sin[x7[t]] Cos[x7[t]]1 (1 - \cos [x7[t]])\begin{array}{ccc} \n\begin{array}{ccc} 0 & 0 & 0 \end{array} & \n\end{array}pS = {\{0\}, {0}, {1/2}, {1}};
pH
= { {w/2}, {0}, {1}, {1}};
pNS = {{w}, {0}, {1/2}, {1}};
```
 $\bigg\}$ 

```
MatrixForm[pSp = e1.e2.e3.e5.e6.pS // FullSimplify]MatrixForm[PE] = e1.e2.e3.e5.e6.pH // FullSimplify]MatrixForm[pNSp = e1.e2.e3.e5.e6.e7.pNS // FullSimplify]\overline{1}k<sub>a</sub>
j<br>jetih diplomatika diplomatika diplomatika diplomatika diplomatika diplomatika diplomatika diplomatika diplomatika diplomatika diplomatika diplomatika diplomatika diplomatika diplomatika diplomatika diplomatika diplomati
    \frac{1}{2} l Cos[x6[t]] Sin[x5[t]] + x1[t] |-\frac{1}{2} l Sin[x6[t]] + x2[t]
    \frac{1}{2} 1 Cos [x5 [t] ] Cos [x6 [t] ] + x3 [t]
   1
                                                                     ^{\prime}\overline{a}\frac{1}{2} w Cos[x5[t]] + l Cos[x6[t]] Sin[x5[t]] + x1[t]
(1)j<br>j
  −l Sin[x6[t]] + x2[t]
   l \cos[x5[t]] \cos[x6[t]] - \frac{1}{2} w \sin[x5[t]] + x3[t]\frac{1}{2}\overline{a}\overline{\phantom{a}}
```

```
General::spell :
Possible spelling error: new symbol name "pNSp" is similar to existing symbols (pNS, pSp). MOTE...
```

```
i \in \mathbb{Z} w Cos[x5[t]] - \frac{1}{2} 1 (-2 Cos[x6[t]] + Cos[x6[t] + x7[t]]) Sin[x5[t]] + x1[t]
k<sub>a</sub>
j<br>j
  \frac{1}{2} l (-2 Sin[x6[t]] + Sin[x6[t] + x7[t]]) + x2[t]
  -\frac{1}{2} 1 Cos[x5[t]] (-2 Cos[x6[t]] + Cos[x6[t] + x7[t]]) – w Sin[x5[t]] + x3[t]
 1
                                                                                                                    \mathbf{r}^{\prime}\overline{\phantom{a}}
```

```
PE = First[M * g * pSp[[3]] + Mp * g * pHp[[3]] + M * g * pNSp[[3]]]//FullSimplify
```

```
\frac{1}{2} g (l Cos[x5[t]] ((3 M + 2 Mp) Cos[x6[t]] − M Cos[x6[t] + x7[t]]) −
   (2 M + Mp) w Sin [x5[t]] + 2 (2 M + Mp) x3[t])
```
#### **% <sup>ê</sup>. w <sup>→</sup> <sup>0</sup>**

 $\frac{1}{2}$  g (l Cos[x5[t]] ((3 M + 2 Mp) Cos[x6[t]] – M Cos[x6[t] + x7[t]]) + 2 (2 M + Mp) x3[t])

# **3D Walker Dynamics**

```
Lagrangian = KE − PE ê.
        \{x1[t] \rightarrow 0, x2[t] \rightarrow 0, x3[t] \rightarrow 0, x1 \mid [t] \rightarrow 0, x2 \mid [t] \rightarrow 0, x3 \mid [t] \rightarrow 0\} // FullSimplify;
```

```
eq1 = D@D@Lagrangian, x5'@tDD, tD − D@Lagrangian, x5@tDD êê FullSimplify
eq2 = D@D@Lagrangian, x6'@tDD, tD − D@Lagrangian, x6@tDD êê FullSimplify
eq3 = D@D@Lagrangian, x7'@tDD, tD − D@Lagrangian, x7@tDD êê FullSimplify
 1
\overline{16}(-8 g ((2 M + Mp) w Cos[x5[t]] + 1 ((3 M + 2 Mp) Cos[x6[t]] - M Cos[x6[t] + x7[t]]) Sin[x5[t]]) +2 1^2 x5'[t] (-2 (5 M + 4 Mp) Sin[2x6[t]] x6'[t] + M (4 Sin[x7[t]] x7'[t] - 2 Sin[2 (x6[t] + x7[t])) (x6'[t] + x7'[t]) + 4 Sin[2 x6[t] + x7[t]) (2 x6'[t] + x7'[t])) ) +2 (1^2 (6 M + 4 Mp) + 2 (4 M + Mp) w^2 + 1^2 ((5 M + 4 Mp) Cos [2 x6 [t]] +
            M (-4 \cos[x7[t]] + \cos[2 (x6[t] + x7[t])) - 4 \cos[2 x6[t] + x7[t])))) x5''[t] +8 l w (((2 M + Mp) Cos[x6[t]] − M Cos[x6[t] + x7[t]]) x6'[t]<sup>2</sup> −
        2 M \cos [x6[t] + x7[t]] x6'[t] x7'[t] - M \cos [x6[t] + x7[t]] x7'[t]^2 +((2 M + Mp) Sin[x6[t]] - M Sin[x6[t] + x7[t]]) x6" [t] - M Sin[x6[t] + x7[t]]) x7" [t]))\frac{1}{8} l (4 g Cos[x5[t]] (-(3 M + 2 Mp) Sin[x6[t]] + M Sin[x6[t] + x7[t]]) +
    l ((5 M + 4 Mp) Sin[2 x6[t]] + M (Sin[2 (x6[t] + x7[t])] − 4 Sin[2 x6[t] + x7[t]])) x5'[t]<sup>2</sup> +
    8 l M Sin [x7[t]] x6'[t] x7'[t] +
    4 (1 M Sin[x7[t]] x7'[t]<sup>2</sup> + w ((2 M + Mp) Sin[x6[t]] - M Sin[x6[t] + x7[t]]) x5"[t] +
        l (3 M + 2 Mp − 2 M Cos[x7[t]]) x6"[t]) + 2 l M (1 – 2 Cos[x7[t]]) x7"[t])
-\frac{1}{8} l M (4 Sin[x6[t] + x7[t]] (-g Cos[x5[t]] + w x5"[t]) +
    l ((2 Sin[x7[t]] – Sin[2 (x6[t] + x7[t])] + 2 Sin[2 x6[t] + x7[t]]) x5'[t]<sup>2</sup> +
        4 \sin[x7[t]] x6'[t]^2 + (-2 + 4 \cos[x7[t]]) x6'[t] - 2 x7''[t]))Solve[{eq1 = 0, eq2 = 0, eq3 = 0}, {x5 ''[t], x6 ''[t], x7 ''[t]}] // FullSimplify
{x5'' \mid t \mid \rightarrow (-4 \text{ g w Cos} [x5 \mid t] \mid ((M^2 + 4 \text{ M Mp} + 2 \text{ Mp}^2) \text{ Cos} [2 \text{ x6} \mid t] \mid +M (M + Mp) \text{Cos}[2 x7[t]] + Mp (3 M + 2 Mp + M \text{Cos}[2 (x6[t] + x7[t])) ) +4gl (-3 M − 4 Mp + 2 M Cos[2 x7[t]]) ((3 M + 2 Mp) Cos[x6[t]] − M Cos[x6[t] + x7[t]])
         Sin[X5[t]] + 1 (w ((M<sup>2</sup> + 7 M Mp + 4 Mp<sup>2</sup>) Cos[3 x6[t]] +Cos [x6[t]] (-21 M<sup>2</sup> – 23 M Mp – 4 Mp<sup>2</sup> + M (5 M + 6 Mp – 2 Mp Cos [2 x6[t]])Cos[X7[t]] + 2 M (9 M + 6 Mp + (M + 2 Mp) Cos[2 x6[t]]) Cos[2 x7[t]] - M(3 M - 2 Mp + 2 (M + 3 Mp) Cos [2 x6[t]]) Cos [3 x7[t]]) - 4 M (M + 2 Mp) Cos [x6[t]]<sup>2</sup>\texttt{Sin}[\texttt{x6[t]} ] \hspace{0.1cm} \texttt{Sin}[\texttt{2 x7[t]} ] + \texttt{M} \hspace{0.1cm} \texttt{Sin}[\texttt{x6[t]} ] \hspace{0.1cm} ( \texttt{ \texttt{-13 M - 8 Mp + 2 Mp Cos}[\texttt{2 x6[t]} ] )Sin[x7[t]] + (5 M + 4 Mp + 2 (M + 3 Mp) Cos[2 x6[t]]) Sin[3 x7[t]]) x5'[t]<sup>2</sup> +2 l (-3 M − 4 Mp + 2 M Cos[2 x7[t]]) x5'[t] (((5 M + 4 Mp) Sin[2 x6[t]] + M
                     (\texttt{Sin[2 (x6[t]+x7[t])]-4 Sin[2 x6[t]+x7[t]]})) x6'[t]+M (-2 Sin[x7[t]] + Sin[2 (x6[t] + x7[t])] − 2 Sin[2 x6[t] + x7[t]]) x7'[t]) + 4 w
             ((M^2 + 7 M Mp + 4 Mp^2) Cos [x6[t]] x6'[t]^2 + M (M + 2 Mp) Cos [x6[t]] Cos [2 x7[t]] x6'[t]^2 -M (M + 2 Mp) Sin [x6[t]] Sin [2x7[t]] x6'[t]<sup>2</sup> - M (M + 4 Mp) Cos [x6[t]] Cos [x7[t]]](x6'[t] + x7'[t])^2 + M(M + 2 Mp) \sin[x6[t]] \sin[x7[t]] (x6'[t] + x7'[t])^2))) /(-2 1^2 (3 M + 2 Mp) (3 M + 4 Mp) - 2 (2 M^2 + 7 M Mp + 2 Mp^2) w^2 +Cos[2 x6[t]](-2 1^2 (7 M^2 + 16 M Mp + 8 Mp^2) - 4 Mp (2 M + Mp) w^2 +M (1^2 (7 M + 4 Mp) − 4 (M + 2 Mp) w<sup>2</sup>) Cos[2 x7[t]] + 1^2 M<sup>2</sup> Cos[4 x7[t]]) +
        M (4 (1^2 (3 M + 2 Mp) - Mp w^2) Cos[2 x7[t]] + 8 l^2 Cos[x6[t]]^2(2 (M + 2 Mp) Cos [x7[t]] - MCos [3 x7[t]]) +2 (2 (M + 2 Mp) (1^2 + 2 w^2) Cos[x7[t]] – 1<sup>2</sup> (6 M + 8 Mp – 4 M Cos[2 x7[t]] + M Cos[3 x7[t]])
             Sin[2 x6[t]] Sin[x7[t]]),x6''[t] → -(4 g (-Cos[x5[t]] ((1^2 (3M + 2 Mp) (5M + 4 Mp) + 8 M (M + Mp) w^2 -
                     2 M (1^2 (6 M + 4 Mp) - 2 Mp w^2 + (1^2 (3 M + 2 Mp) - 4 (M + Mp) w^2) \cos[2 x 6[t]])\cos[2 \times 7[t]] + 161^{2} M \cos[ \times 6[t]]^{2} (-2 (M+Mp) \cos[ \times 7[t]] + M \cos[3 \times 7[t]]) )
```

```
Sin[X6[t]] - l^2 (-2 (M+Mp) (5 M+4 Mp) + M^2 Cos[4 x7[t]]) Sin[3 x6[t]] +M (4 \cos[x6[t]] (-2 (1^2 (4 M + 3 Mp) + (2 M + Mp) w^2) \cos[x7[t]] +\text{Cos}[2 \times 6[t]] (-41^2 (M+Mp) + (-1^2 (3 M+2 Mp) + 4 (M+Mp) w^2) \text{Cos}[x7[t]]) +l^2 (7 M + 4 Mp + 2 M Cos [2 x7 [t]])) Sin [x7 [t]] –
                    l^{2} M Cos[3 x6[t]] (-4 \sin[3 x7[t]] + \sin[4 x7[t]]))) + 4 l w \sin[x5[t]]((M + Mp) (3 M + 2 Mp) Sin[2 x6[t]] + M ((2 M + Mp) Sin[x7[t]] - (3 M + 2 Mp)Sin[2 x7[t]] - 3 M Sin[2 (x6[t] + x7[t])) - 2 Mp Sin[2 (x6[t] + x7[t])) -M \sin[2 \, x \, 6[t] + x7[t]] - M \sin[2 \, x \, 6[t] + x7[t]] + M \sin[2 \, x \, 6[t] + 3 \, x7[t]]))) +1 ( (2 (1^2 (25 M^2 + 36 M Mp + 16 Mp^2) + 2 (10 M^2 + 15 M Mp + 4 Mp^2) w<sup>2</sup> + M (− (1^2 (19 M + 20 Mp) +
                               4 (2 M + Mp) w^2 + 1^2 (17 M + 20 Mp) Cos[2 x6[t]]) Cos[x7[t]] – (8 1^2 (2 M +
                                 Mp + 4 (4 M + Mp) w^2 + (1<sup>2</sup> (3 M + 4 Mp) − 4 (M + 2 Mp) w<sup>2</sup>) Cos[2 x6[t]])
                          Cos[2 x7[t]] + (1<sup>2</sup> (15 M + 4 Mp) + 8 M w<sup>2</sup> + 4 (1<sup>2</sup> (3 M + Mp) + Mp w<sup>2</sup>)Cos[2 x6[t]]) Cos[3 x7[t]] - 3 l<sup>2</sup> MCos[4 x7[t]])) Sin[2 x6[t]] +l^2 ((3 M + 4 Mp) (5 M + 4 M p) + M^2 (-6 Cos[4 x7[t]) + Cos[5 x7[t])) Sin[4 x6[t]) +2 M (1^2 (31 M + 16 Mp) + 2 (8 M + 3 Mp) w^2 - 16 (5 M + 3 Mp) (1^2 + w^2) Cos [x6[t]]^2Cos[X7[t]] + 1<sup>2</sup> (13 M + 4 Mp) Cos[2 x7[t]] + 2 Cos[2 x6[t]] (1<sup>2</sup> (13 M + 4 Mp) -2 \text{ Mp } w^2 + (1^2 (15 M + 4 Mp) + 8 M w^2) \text{ Cos} [2 x7[t]] - 2 \text{ Cos} [x6[t]]^2Cos[X7[t]] (1^2 (3 M + 4 Mp) - 4 (M + 2 Mp) w^2 + 12 l^2 M Cos[2 x7[t]]) ) +12 l<sup>2</sup> M Cos[x6[t]]<sup>2</sup> Cos[3 x7[t]] + Cos[4 x6[t]] (-2 l<sup>2</sup> (M + 4 Mp) + 2 Mp w<sup>2</sup> +
                         (1^2 (13 M + 4 Mp) + 4 Mp w^2) \text{Cos}[2 x7[t]] + 1^2 M \text{Cos}[4 x7[t]]) \text{Sin}[x7[t]])x5'[t]^2 + 16 \ln(W + Mp) \sin[x6[t]] - M \sin[x6[t] + 2 \cdot x7[t]]) x5'[t](( (5 M + 4 Mp) Sin[2 x6[t]] + M (Sin[2 (x6[t] + x7[t])) - 4 Sin[2 x6[t] + x7[t]] ) ) x6'[t] + M (-2 Sin[x7[t]] + Sin[2 (x6[t] + x7[t])] - 2 Sin[2 x6[t] + x7[t]]) x7'[t]) +
            4 ((-(-5 1^2 M^2 + 4 Mp (2 M + Mp) w^2 + M (5 1^2 M - 4 Mp w^2) Cos [x7[t]] +1^2 M^2 (4 \cos[2 \, x7[t]] - 5 \cos[3 \, x7[t]] + \cos[4 \, x7[t]])) \sin[2 \, x6[t]] +2 M (4 (-2 l<sup>2</sup> (2 M + Mp) + Mp w<sup>2</sup>) Cos[x7[t]] + 2 l<sup>2</sup> (5 M + 2 Mp + 2 M Cos[2 x7[t]]) +
                        \cos[2 \times 6[t]] (1^2 (9 M + 4 Mp) + 2 Mp w^2 - 1^2 (15 M + 8 Mp) \cos[x7[t]] +M (-5 Cos[2 x7[t]] + Cos[3 x7[t]])))) Sin[x7[t]]) x6'[t]<sup>2</sup> +
                2 M (4 l<sup>2</sup> M Sin[2 x6[t]] - l<sup>2</sup> (5 M + 4 Mp) Sin[2 x6[t] - x7[t]] +4 (1<sup>2</sup> (M + Mp) + Mp w<sup>2</sup>) Sin[2 x6[t] + x7[t]] +
                    4 l<sup>2</sup> ((3 M + 2 Mp) Sin[x7[t]] - 2 M Cos[x6[t]] Sin[x6[t] + 2 x7[t]]) +1^2 M Sin[2 x6[t] + 3 x7[t]]) x6'[t] x7'[t] + M (4 1^2 M Sin[2 x6[t]] - 1^2(5 M + 4 Mp) Sin[2 x6[t] - x7[t]] + 4 (1<sup>2</sup> (M + Mp) + Mp w<sup>2</sup>) Sin[2 x6[t] + x7[t]] +4 l<sup>2</sup> ((3 M + 2 Mp) Sin[x7[t]] − 2 M Cos[x6[t]] Sin[x6[t] + 2 x7[t]]) +
                    1^2 M Sin [2 \times 6[t] + 3 \times 7[t]] \times 7'[t]^2 ) ) /
    (4\ 1\ (Cos[2 x6[t]] (21<sup>2</sup> (7 M<sup>2</sup> + 16 M Mp + 8 Mp<sup>2</sup>) + 4 Mp (2 M + Mp) w<sup>2</sup> +M (-1^2 (7 M + 4 Mp) + 4 (M + 2 Mp) w^2) Cos[2 x7[t]] - 1^2 M^2 Cos[4 x7[t]] +
          2 (1^2 (3 M + 2 Mp) (3 M + 4 Mp) + (2 M<sup>2</sup> + 7 M Mp + 2 Mp<sup>2</sup>) w<sup>2</sup> + 2 M (-1^2 (3 M + 2 Mp) + Mp w<sup>2</sup>)
               Cos[2 x7[t]] + 4 1<sup>2</sup> MCos[x6[t]]<sup>2</sup> (-2 (M + 2 Mp) Cos[x7[t]] + MCos[3 x7[t]]) +M (-2 (M + 2 Mp) (1^2 + 2 w^2) Cos [x7 [t]] + 1<sup>2</sup> (6 M + 8 Mp − 4 M Cos [2 x7 [t]] +
                       M \text{Cos}[3 x 7[t]])) \text{Sin}[2 x 6[t]] \text{Sin}[x 7[t]])),
x7''[t] \rightarrow (4 g (4 l w Sin[x5[t]] ((5 M<sup>2</sup> + 6 M Mp + 2 Mp<sup>2</sup> + (2 M<sup>2</sup> + 7 M Mp + 4 Mp<sup>2</sup>)
                    Cos[x7[t]] - M (6 M + 5 Mp) Cos[2 x7[t]] + M<sup>2</sup> Cos[3 x7[t]]) Sin[2 x6[t]] +(17 M^2 + 23 M Mp + 8 Mp^2 - 2 M (5 M + 3 Mp) Cos[x7[t]] + Cos[2 x6[t]] (15 M^2 +21 M Mp + 8 Mp^2 - 2 M (6 M + 5 Mp) Cos [x7[t]] + 2 M^2 Cos [2 x7[t]]) ) Sin [x7[t]]) +\text{Cos} [x5[t]] ((-1^2 (3 M + 2 Mp) (9 M + 4 Mp) - 8 M (M + Mp) w^2 + (1^2 M (17 M + 14 Mp) +4 (2 M^2 + 2 M Mp + Mp^2) w^2) Cos[x7[t]] + M (1^2 (17 M + 14 Mp) + 4 M w^2)Cos[2 x7[t]] - l^2 M (7 M + 2 Mp) Cos[3 x7[t]]) Sin[x6[t]] +(2 (1<sup>2</sup> M (8 M + 7 Mp) + 2 (M + Mp) (2 M + Mp) w<sup>2</sup>) Cos [x7[t]] + M(1^2 (11 M + 10 Mp) - 4 (M + Mp) w^2) Cos[2 x7[t]] - 1^2 (22 M^2 + 26 M Mp +8 \text{ Mp}^2 + 2 \text{ M} (3 \text{ M} + \text{ Mp}) \text{ Cos} [3 \text{ x}7[t]] - M^2 \text{ Cos} [4 \text{ x}7[t]]) ) \text{ Sin} [3 \text{ x}6[t]] -\text{Cos}[x6[t]] (1^2 (85 M^2 + 104 M Mp + 32 Mp^2) + 4 (4 M^2 + M Mp - 2 Mp^2) w^2 + 4 (M + Mp)(1^2 (7 M + 8 Mp) - 2 (2 M + Mp) w^2) \text{Cos}[2 x 6[t]]) \text{Sin}[x7[t]] + 2 M \text{Cos}[x6[t]]
```

```
(21^2 (10 M + 7 Mp) + 2 (2 M + Mp) w^2 + (1^2 (11 M + 10 Mp) - 4 (M + Mp) w^2) Cos[2 x6[t]])Sin[2 x7[t]] - l^2 MCos[x6[t]] (M + 4 (3 M + Mp) Cos[2 x6[t]])Sin[3 x7[t]] + 1<sup>2</sup> M<sup>2</sup> Cos[3 x6[t]] Sin[4 x7[t]]) +1 ( (2 (2 1^2 (29 M^2 + 30 M Mp + 8 Mp<sup>2</sup>) + 2 (2 M + Mp) (9 M + 4 Mp) w<sup>2</sup> − 2 (1^2 M (15 M + 8 Mp) −
                     4 Mp (2 M + Mp) w^2 + (3 l^2 M (5 M + 4 Mp) + 2 (2 M + Mp) (M + 2 Mp) w^2) Cos[2 x6[t]])\cos[x7[t]] - 2 (1^2 (3 M + 2 Mp) (9 M + 4 Mp) + (20 M^2 + 17 M Mp + 2 Mp^2) w^2 +2 (M + Mp) (1^2 (9 M + 4 Mp) + (-M + Mp) w^2) Cos[2 x6[t]]) Cos[2 x7[t]] + M(2\,1^2\,(15\,M + 8\,Mp) + 8\,Mw^2 + (1^2\,(29\,M + 24\,Mp) + 4\,Mp\,w^2)\, Cos [2\,x6\,[t\,]]\text{Cos}[3 \times 7[t]] - \frac{1^2 M (4 M + (9 M + 4 M p) \cos[2 \times 6[t]]) \cos[4 \times 7[t]]) \sin[2 \times 6[t]] +l^2 ((5 M + 4 Mp) (9 M + 4 Mp) + M<sup>2</sup> Cos[5 x7[t]]) Sin[4 x6[t]] +
           2 (2 1^2 (67 M^2 + 76 M Mp + 24 Mp<sup>2</sup>) + 20 (5 M^2 + 5 M Mp + Mp<sup>2</sup>) w<sup>2</sup> − 2 (1^2 (3 M + 2 Mp)
                      (25 M + 4 Mp) + 2 (17 M<sup>2</sup> + 8 M Mp + Mp<sup>2</sup>) w<sup>2</sup>) \cos [x7[t]] + 2 l<sup>2</sup> M (13 M + 4 Mp)\text{Cos}[2 \times 7[t]] + 4 \text{ Cos}[2 \times 6[t]] (1^2 (39 M^2 + 48 M Mp + 16 Mp^2) + 4 (5 M^2 + 5 M Mp + Mp^2)w^2 – (1<sup>2</sup> (49 M<sup>2</sup> + 46 M Mp + 8 Mp<sup>2</sup>) + (20 M<sup>2</sup> + 17 M Mp + 2 Mp<sup>2</sup>) w^2) Cos[x7[t]] +
                    M ((1<sup>2</sup> (15 M + 8 Mp) + 4 M w<sup>2</sup>) Cos[2 x7[t]] – 2 l<sup>2</sup> MCos[3 x7[t]]) ) +\cos[4 \times 6[t]] (1^2 (5 M + 4 Mp)^2 - 4 (M + Mp)^2 w^2 - (1^2 (5 M + 4 Mp) (9 M + 4 Mp) +4 (-M^2 + Mp^2) w^2) \cos [x7[t]] + M ((6 l^2 (5 M + 4 Mp) + 4 Mp w^2) \cos [2 x7[t]] +l^2 (-(9 M + 4 Mp) Cos[3 x7[t]] + M Cos[4 x7[t]])))) Sin[x7[t]]) x5'[t]<sup>2</sup> +
       16 l w ((M + Mp + (M + 2 Mp) Cos[x7[t]] – M Cos[2 x7[t]]) Sin[x6[t]] +
            \texttt{Cos}[x6[t]] (5 M + 4 Mp - 2 M \texttt{Cos}[x7[t]]) \texttt{Sin}[x7[t]]) x5'[t](( (5 M + 4 Mp) Sin[2 x6[t]] + M (Sin[2 (x6[t] + x7[t])) - 4 Sin[2 x6[t] + x7[t]] ) ) x6'[t] + M (-2 Sin[x7[t]] + Sin[2 (x6[t] + x7[t])] - 2 Sin[2 x6[t] + x7[t]]) x7'[t]) +
       4 (2 (-(-1<sup>2</sup> M (13 M + 8 Mp) + 2 Mp (2 M + Mp) w^2 + (1<sup>2</sup> M (7 M + 2 Mp) + 4 (M + Mp)<sup>2</sup> w^2)
                       \cos [x7[t]] + 2 M (1^2 (6 M + 4 Mp) - (M + 2 Mp) w^2) \cos [2 x7[t]] +1^2 M (-7 M + 2 Mp) Cos [3 x7[t]] + MCos [4 x7[t]])Sin[2 x6[t]] + 2 (1<sup>2</sup> (22 M<sup>2</sup> + 24 M Mp + 8 Mp<sup>2</sup>) + 2 (M - Mp) (M + Mp) w<sup>2</sup> +4 M ((-2 l<sup>2</sup> (3 M + 2 Mp) + Mp w<sup>2</sup>) Cos [x7[t]] + l<sup>2</sup> M Cos [2 x7[t]]) +\cos[2 \times 6[t]] (1^2 (19 M^2 + 22 M Mp + 8 Mp^2) - 2 (M + Mp)^2 w^2 +M (-1^2 (23 M + 16 Mp) + 2 (M + 2 Mp) w^2) \cos [x7[t]] +l^2 M ((7 M + 2 Mp) Cos[2 x7[t]] − M Cos[3 x7[t]]))) Sin[x7[t]]) x6'[t]<sup>2</sup> +
           2 M (((-5 l<sup>2</sup> M + 4 Mp w<sup>2</sup>) Cos[x7[t]] + (-4 l<sup>2</sup> M + 4 (M + 2 Mp) w<sup>2</sup>) Cos[2 x7[t]] +
                    1^2 M (5 + 5 Cos [3 \times 7[t]] - \cos[4 \times 7[t]]) Sin[2 \times 6[t]] + 2 (4 (-2 1^2 (2 M + Mp) +
                         Mp w^2) Cos[x7[t]] + 2 l<sup>2</sup> (5 M + 2 Mp + 2 M Cos[2 x7[t]]) + Cos[2 x6[t]]
                      (1^2 (9 M + 4 Mp) + 2 Mp w^2 + (-1^2 (15 M + 8 Mp) + 4 (M + 2 Mp) w^2) \cos [x7[t]] -l<sup>2</sup> M (-5 Cos[2 x7[t]] + Cos[3 x7[t]]))) Sin[x7[t]]) x6'[t] x7'[t] +
           M (((-5 1<sup>2</sup> M + 4 M p w<sup>2</sup>) Cos[x7[t]] + (-4 1<sup>2</sup> M + 4 (M + 2 M p) w<sup>2</sup>) Cos[2 x7[t]] +
                    1^2 M (5 + 5 Cos[3 x7[t]] − Cos[4 x7[t]])) Sin[2 x6[t]] + 2 (4 (-2 1^2 (2 M + Mp) +
                         Mp w<sup>2</sup>) Cos[x7[t]] + 2 l<sup>2</sup> (5 M + 2 Mp + 2 M Cos[2 x7[t]]) + Cos[2 x6[t]]
                      (1^2 (9 M + 4 Mp) + 2 Mp w^2 + (-1^2 (15 M + 8 Mp) + 4 (M + 2 Mp) w^2) \cos [x7[t]] -1^2 M (-5 Cos[2 x7[t]] + Cos[3 x7[t]]))) Sin[x7[t]]) x7'[t]<sup>2</sup>))) /
(4\ 1\ (Cos[2 x6[t]] (21<sup>2</sup> (7 M<sup>2</sup> + 16 M Mp + 8 Mp<sup>2</sup>) + 4 Mp (2 M + Mp) w<sup>2</sup> +M (-1^2 (7 M + 4 Mp) + 4 (M + 2 Mp) w^2) Cos[2 x7[t]] - 1^2 M^2 Cos[4 x7[t]] +
     2 (1^2 (3 M + 2 Mp) (3 M + 4 Mp) + (2 M<sup>2</sup> + 7 M Mp + 2 Mp<sup>2</sup>) w<sup>2</sup> +
          2 M (-1<sup>2</sup> (3 M + 2 Mp) + Mp w<sup>2</sup>) Cos[2 x7[t]] +4 l<sup>2</sup> M Cos[x6[t]]<sup>2</sup> (-2 (M+2 Mp) Cos[x7[t]] + M Cos[3 x7[t]]) +M (-2 (M + 2 Mp) (1<sup>2</sup> + 2 w<sup>2</sup>) Cos [x7[t]] +l^2 (6 M + 8 Mp – 4 M Cos [2 x7[t]] + M Cos [3 x7[t]])) Sin [2 x6[t]] Sin [x7[t]]))) } }
```
**ü Without a hip:**

```
Solve [ \{eq1 = 0 \ / \cdot w \rightarrow 0, eq2 = 0 \ / \cdot w \rightarrow 0, eq3 = 0 \ / \cdot w \rightarrow 0 \}8x5''@tD, x6''@tD, x7''@tD<D êê FullSimplify
\left\{ \{x5''[t]\right\} \rightarrow(2 (2 g ((3 M + 2 Mp) Cos [x6[t]] - MCos [x6[t] + x7[t]]) Sin [x5[t]] + l x5'[t] ((5 M + 4 Mp)Sin[2 x6[t]] + M (Sin[2 (x6[t] + x7[t])) - 4 Sin[2 x6[t] + x7[t])) x6'[t] +M (-2 Sin[x7[t]] + Sin[2 (x6[t] + x7[t])] − 2 Sin[2 x6[t] + x7[t]]) x7'[t]))) /
      (1 (6 M + 4 Mp + (5 M + 4 Mp) Cos[2 x6[t]) + M (-4 Cos[x7[t]) + Cos[2 (x6[t] + x7[t])) -4 \, \texttt{Cos[2 x6[t]+x7[t]]} ) ) \, ) \, , \, \texttt{x6}^{\prime\prime}[t] \rightarrow \frac{1}{2 \, \texttt{1}\, (-3 \, \texttt{M}-4 \, \texttt{Mp} + 2 \, \texttt{M} \, \texttt{Cos[2 x7[t]]} )}(4 g Cos[x5[t]] (-2 (M + Mp) Sin[x6[t]] + M Sin[x6[t] + 2 x7[t]]) +1 ((3 M + 4 Mp) Sin[2 x6[t]] +4 M (Cos[x6[t] + x7[t]]<sup>2</sup> Sin[x7[t]] - Cos[x6[t]] Sin[x6[t] + 2 x7[t]])) x5'[t]<sup>2</sup> +4 \ln (-\sin[2 \times 7[t]] \times 6'[t]^2 + \sin[ \times 7[t]] (\times 6'[t] + \times 7'[t])^2)),
  x7''[t] \rightarrow \frac{-}{1 (-3 M - 4 M p + 2 M Cos [2 x7[t]])}(2 g Cos[x5[t]] (- (3 M + 2 Mp) (-1 + 2 Cos[x7[t]]) Sin[x6[t]] +(5 M + 4 Mp - 2 M Cos [x7[t]]) Sin [x6[t] + x7[t]]) + L Sin[x7[t]](-6 M + 4 Mp + (5 M + 4 Mp) Cos [2 x6[t]] - 4 M Cos [x7[t]] + M Cos [2 (x6[t] + x7[t])) −
                   (5 M + 4 Mp) Cos [2 x6[t] + x7[t]) x5'[t]^2 + 4 (-3 M - 2 Mp + 2 M Cos [x7[t]) x6'[t]^2 +4 M (-1 + 2 Cos[x7[t]]) x6'[t] x7'[t] + 2 M (-1 + 2 Cos[x7[t]]) x7'[t]^2))]
```
# **Impact Equations**

```
pNSFoot = { \{w\}, \{0\}, \{0\}, \{1\}};
\text{MatrixForm}[\text{pNSFootp} = \text{el.e2.e3.e5.e6.e7.pNSFoot}]/\text{FullSimplify}i
k
j<br>j
  w \text{Cos}[x5[t]] + 2 \text{lsin}[x5[t]] \text{Sin}[x6[t] + \frac{x7[t]}{2}] \text{Sin}[\frac{x7[t]}{2}] + x1[t]l (-Sin[x6[t]] + Sin[x6[t] + x7[t]]) + x2[t]-w \sin[x5[t]] + 2 \log[x5[t]] \sin[x6[t] + \frac{x7[t]}{2}] \sin[\frac{x7[t]}{2}] + x3[t]1
                                                                                                             \mathbf{r}\overline{a}\overline{a}\text{Pos1} = \text{First}[\text{pNSFootp}[[1]]];\text{Pos2} = \text{First}[\text{pNSFootp}[\{2\}]];
\text{Pos3} = \text{First}[\text{pNSFootp}[[3]]];MatrixForm[F = FullSimplify[88D@Pos1, x1@tDD, D@Pos1, x2@tDD,
        \texttt{D}[\texttt{Pos1}, \, \texttt{x3[t]}], \, \texttt{D}[\texttt{Pos1}, \, \texttt{x5[t]}], \, \texttt{D}[\texttt{Pos1}, \, \texttt{x6[t]}], \, \texttt{D}[\texttt{Pos1}, \, \texttt{x7[t]}]),[D[Pos2, x1[t]], D[Pos2, x2[t]], D[Pos2, x3[t]], D[Pos2, x5[t]],D[Pos2, x6[t]], D[Pos2, x7[t]]],[D[Pos3, x1[t]], D[Pos3, x2[t]], D[Pos3, x3[t]], D[Pos3, x5[t]],D[Pos3, x6[t]], D[Pos3, x7[t]]}}]]
\left( \begin{array}{ccc} 1 & 0 & 0 & -w \sin[x5[t]] + 2 \cos[x5[t]] \sin[x6[t] + \frac{x7[t]}{2}] \sin[\frac{x7[t]}{2}] & 2 \cos[x6[t] + \frac{x7[t]}{2}] \sin[\frac{x7[t]}{2}] & 2 \cos[x6[t] + \frac{x7[t]}{2}] \sin[\frac{x7[t]}{2}] & 2 \cos[x6[t] + \frac{x7[t]}{2}] & 2 \cos[x6[t] + \frac{x7[t]}{2}] & 2 \cos[x6[t] + \frac{x7[t]}{2}] & 2 \cos[x6[t] + \frac{x7[t]}{2}] & 2 \cos[x6[t] + \frac{x7[t]}{2}] & k
\overline{\phantom{a}}0 1 0 0 <br>0 1 (-Cos[x6[t]] + Cos[x
  0 0 1 −w Cos[x5[t]] − 2 l Sin[x5[t]] Sin[x6[t] + \frac{x7[t]}{2}] Sin[\frac{x7[t]}{2}] 2 l Cos[x5[t]] Cos[x6[
```
MatrixForm[nFT = Join[-Transpose[F],  $\{(0, 0, 0), (0, 0, 0), (0, 0, 0)\}]$ ]

```
i
k
jjjjjjjjjjjjjjjjjjjjjjjjjjjjjjjjjjjjjjjj
-1 0
0 −1
0 0
w Sin[x5[t]] − 2 l Cos[x5[t]] Sin[x6[t] + \frac{x7[t]}{2}] Sin[\frac{x7[t]}{2}] 0
−2 l Cos@x6@tD + x7@tD cccccccccc 2 D Sin@x5@tDD Sin@ x7@tD cccccccccc 2 D −l H−Cos@x6@tDD + Cos@x6@tD + x7@
−1 Sin[x5[t]] Sin[x6[t] + x7[t]] −<br>0
0 0
0 0
0 0
```
 $\text{MatrixForm}[\text{FullMatrix} = \text{Transpose}[\text{Join}[\text{Transpose}[\text{Join}[\text{Mmatrix}, \text{F}]], \text{Transpose}[\text{nFT}]]])$ 

 $\left| \right|$ k jj<br>j  $2 M + Mp$  0  $\sim$  2 M +  $\overline{0}$  0  $\frac{1}{2}$  (1 Cos[x5[t]] ((3 M + 2 Mp) Cos[x6[t]] − M Cos[x6[t] + x7[t]]) – (2 M + Mp) w Sin[x5[t]]) 0  $\frac{1}{2}$  l Sin[x5[t]] (-(3 M + 2 Mp) Sin[x6[t]] + M Sin[x6[t] + x7[t]])  $\frac{1}{2}$  $rac{1}{2}$  1  $\frac{1}{2}$  l M Sin [x5 [t] ] Sin [x6 [t] + x7 [t] ]  $\frac{1}{2}$  1  $\frac{1}{1}$  0  $\sim$  1  $\overline{0}$  0

 $MatrixForm[FullMatrix / . w → 0 // FullSimplify]$ 

```
\left| \right|k<sub>a</sub>
j<br>j
2 M + Mp 0
0 2 M + Mp
0 0
 \frac{1}{2} l Cos[x5[t]] ((3 M + 2 Mp) Cos[x6[t]] – M Cos[x6[t] + x7[t]]) 0
 \frac{1}{2} l Sin[x5[t]] (-(3 M + 2 Mp) Sin[x6[t]] + M Sin[x6[t] + x7[t]]) \frac{1}{2} l (-(3 M + 2 Mp) Cos[x6[t]]
 \frac{1}{2} l M Sin [x5 [t] ] Sin [x6 [t] + x7 [t] ] \frac{1}{2}\frac{1}{2} 1 M Cos [x6 [t] + x7 [t]]
1 0
\sim 1
0 0
```
MatrixForm[DMatrix = Join[Mmatrix. {0, 0, 0, x5 '[t], x6 '[t], x7 '[t]}, {0, 0, 0}]]

 $\left| \right|$ k jjejjijij, je japones konstrukce politika politika politika politika politika politika politika politika politika politika politika politika politika politika politika politika politika politika politika politika politika  $\frac{1}{2}$  (1 Cos[x5[t]] ((3 M + 2 Mp) Cos[x6[t]] − M Cos[x6[t] + x7[t]]) − (2 M + Mp) w Sin[x5[t]]) x5'[t  $\frac{1}{2}$  1 (-(3 M + 2 Mp) Cos[x6[t]] + M Cos[x6[t] + x7[t]]) x6'[t] +  $\frac{1}{2}$  1 M Cos[x6[t] + x7[t]] x7'[t]  $\frac{1}{2}$  (-(2 M + Mp) w Cos[x5[t]] + l (-(3 M + 2 Mp) Cos[x6[t]] + M Cos[x6[t] + x7[t]]) Sin[x5[t]]) x5'  $\frac{1}{8}$  (1<sup>2</sup> (6 M + 4 Mp) + 2 (4 M + Mp) w<sup>2</sup> + 1<sup>2</sup> ((5 M + 4 Mp) Cos[2 x6[t]] + M (-4 Cos[x7[t]] + Cos[2 (x6[t]  $\frac{1}{2}$  l w ((2 M + Mp) Sin[x6[t]] − M Sin[x6[t] + x7[t]]) x5'[t] +  $\frac{1}{2}$  1<sup>2</sup> (3 M + 2 Mp – 2 M Cos[x7[t]]) x6'  $-\frac{1}{2}$  1 M w Sin[x6[t] + x7[t]] x5'[t] +  $\frac{1}{4}$  1 M (1 − 2 1 Cos[x7[t]]) x6'[t] +  $\frac{1}{4}$  1<sup>2</sup> M x7'[t]  $\Omega$ 0 0

```
H% FullMatrix = FullMatrix ê. w → 0 êê FullSimplify;
DMatrix = DMatrix /. w \rightarrow 0 // FullSimplify; %)
```

```
K = Inverse[FullMatrix]. DMatrix;
```
First, we have the angular positions for 5,6,7:

```
\{x5 \text{impact} = x5[t], x6 \text{impact} = x6[t] + x7[t], x7 \text{impact} = -x7[t]\}
```
We are interested in the angular velocities for 5,6,7:

```
x5dot{mpact = FullSimplify[K[[4]]]x6dotimpact = \text{FullSimplify}[K[[5]] + K[[6]]]x7dot{mpact = -FullSimplify[K[[6]]]- | (Cos[2 x6[t]] ((1<sup>2</sup> M (M + 4 Mp) + 4 (M + Mp)<sup>2</sup> w<sup>2</sup>) Cos[2 x7[t]] −
  k
                M (-2 l<sup>2</sup> (M + 2 Mp) + 4 (M + Mp) w<sup>2</sup> + l<sup>2</sup> M Cos [4 x7[t]]) ) +2 (1^2 M (3 M + 4 Mp) − (2 M<sup>2</sup> + M Mp − 2 Mp<sup>2</sup>) w<sup>2</sup> + 2 M<sup>2</sup> (-1^2 + w<sup>2</sup>) Cos [2 x7 [t]] +
                4 l<sup>2</sup> (M + Mp) Cos[x6[t]]^2 Cos[x7[t]] (-3 M - 4 Mp + 2 M Cos[2 x7[t]]) +(-2 (1<sup>2</sup> M (M + 2 Mp) + 2 (M + Mp)<sup>2</sup> w<sup>2</sup>) Cos[x7[t]] + 1<sup>2</sup> (-2 (M + Mp) (-3 M - 4 Mp +2 M \text{Cos}[2 x 7[t]]) + M^2 \text{Cos}[3 x 7[t]]) \sin[2 x 6[t]] \text{Sin}[x 7[t]]) \sin[7[t]]4\text{ l w } \left( \left( 2 \text{ Mp } (5 \text{ M} + 4 \text{ Mp} + (6 \text{ M} + 4 \text{ Mp}) \text{ Cos} [x7[t]) \right) \text{ Sin} [x6[t]] \text{ Sin} \left[ \frac{x7[t]}{2} \right] ^2 - \right)k
               k
                 (2 M + Mp) Cos [x6[t]] (-M + 2 (M + 2 Mp) Cos [x7[t]]) Sin [x7[t]] x6'[t] +\overline{a}M (2 M Cos [x6[t]] Sin[x7[t]] + Mp Sin[x6[t] + x7[t]]) x7'[t]] \Big\} /(Cos[2 \times 6[t]] (1^2 (13 M^2 + 32 M Mp + 16 Mp^2) + 4 Mp (2 M + Mp) w^2) Cos[2 \times 7[t]] +M (-2 l<sup>2</sup> M + 4 (M + 2 Mp) w<sup>2</sup> - l<sup>2</sup> (5 M + 4 Mp) Cos[4 x7[t]]) ) +2 (1^2 (3 M + 2 Mp) (3 M + 4 Mp) + (2 M<sup>2</sup> + 7 M Mp + 2 Mp<sup>2</sup>) w<sup>2</sup> + 2 M (-1<sup>2</sup> (3 M + 2 Mp) + Mp w<sup>2</sup>)
            \cos[2 x7[t]] + 4 l^2 M \cos[x6[t]]^2 (-2 (M+2 Mp) \cos[x7[t]] + M \cos[3 x7[t]]) +(-2 (1^2 (M + 2 Mp) (5 M + 4 Mp) + 2 Mp (2 M + Mp) w^2) Cos [x7[t]] + 1^2 M(6 M + 8 Mp - 4 M Cos [2 x7[t]] + (5 M + 4 Mp) Cos [3 x7[t]]) Sin [2 x6[t] Sin [x7[t]])
```

```
-(2 \text{ w } (8 \text{ l}^2 \text{ (M + Mp)} \text{ Cos} [\text{x6} \text{ [t]}])^2 (\text{M} - \text{Mp} \text{ Cos} [2 \text{ x7} \text{ [t]}]) \text{Sin} [\text{x6} \text{ [t]}] +Cos[X7[t]] ((-21<sup>2</sup> (2M<sup>2</sup> + 2 M Mp + Mp<sup>2</sup>) - 2 M (M + 2 Mp) w<sup>2</sup> + 1<sup>2</sup> M<sup>2</sup> Cos[2 x7[t]]) Sin[x6[t]] +(1^2 (M^2 + 4 M Mp + 2 Mp^2) - 2 M (M + Mp) w^2 - 4 l^2 (M + Mp)^2 Cos[2 x7[t]]) Sin[3 x6[t]]) +Cos[X6[t]] (M (3 l<sup>2</sup> M – 2 (2 M + Mp) w<sup>2</sup>) – 4 (M + Mp))((1<sup>2</sup> (M + Mp) + M w<sup>2</sup>) Cos[2 x6[t]] + 2 1<sup>2</sup> (M + Mp Cos[2 x6[t]]) Cos[x7[t]]) -1^2 (-5 M<sup>2</sup> – 8 M Mp – 4 Mp<sup>2</sup> + 8 (M + Mp)<sup>2</sup> Cos[2 x6[t]]) Cos[2 x7[t]]) Sin[x7[t]]) x5'[t] +
      1 ((\text{Cos}[2 \times 6[t]]) (M (1^2 (5 M + 8 Mp) + 4 M w^2) - (1^2 (11 M^2 + 18 M Mp + 8 Mp^2) +4 (2 M^2 + 4 M Mp + Mp^2) w^2(Cos [x7[t]] +1^2 (3 M (3 M + 4 Mp) Cos[2 x7[t]] – (M + 2 Mp) (5 M + 4 Mp) Cos[3 x7[t]])) +
                 2 (1^2 M (5 M + 6 Mp) + M (2 M + Mp) w^2 – 2 (4 1^2 (M + Mp)<sup>2</sup> + (2 M<sup>2</sup> + 5 M Mp + Mp<sup>2</sup>) w<sup>2</sup>)
                       Cos[X7[t]] + 2 l<sup>2</sup> M (M + 2 Mp) Cos[2 x7[t]] +(1^2 (7 M^2 + 14 M Mp + 8 Mp^2) + 2 Mp (2 M + Mp) w^2 + 1^2 (-3 M (3 M + 4 Mp) Cos[x7[t]] +(M + 2 \, \text{Mp}) (5 M + 4 Mp) \text{Cos} [2 \, \text{x7[t]]})) \text{Sin} [2 \, \text{x6[t]]} \text{Sin} [x7[t]])) \text{x6}'[t] +
           M (1^2 (6 M + 4 Mp) + 2 (2 M + Mp) w^2 + M (1^2 + 4 w^2) Cos [2 \times 6[t]] + 1^2 (-4 M Cos [x7[t]] +(5 M + 4 Mp) \text{Cos}[2 (x6[t] + x7[t])] - 4 M \text{Cos}[2 x6[t] + x7[t])) x7'[t])) /(1 (Cos[2 x6[t]) (1<sup>2</sup> (13 M<sup>2</sup> + 32 M Mp + 16 Mp<sup>2</sup>) + 4 Mp (2 M + Mp) w<sup>2</sup>) Cos[2 x7[t]] +M (-2 l<sup>2</sup> M + 4 (M + 2 Mp) w^2 - 1^2 (5 M + 4 Mp) Cos[4 x7[t]])) +
          2 (1<sup>2</sup> (3 M + 2 Mp) (3 M + 4 Mp) + (2 M<sup>2</sup> + 7 M Mp + 2 Mp<sup>2</sup>) w<sup>2</sup> + 2 M (-1<sup>2</sup> (3 M + 2 Mp) + Mp w<sup>2</sup>)
                Cos[2 x7[t]] + 4 1<sup>2</sup> MCos[x6[t]]<sup>2</sup> (-2 (M + 2 Mp) Cos[x7[t]] + MCos[3 x7[t]]) +(-2 (1^2 (M + 2 Mp) (5 M + 4 Mp) + 2 Mp (2 M + Mp) w^2) Cos [x7[t]] + 1^2 M (6 M + 8 Mp - 4M \text{Cos}[2 x7[t]] + (5 M + 4 Mp) \text{Cos}[3 x7[t]])) \text{Sin}[2 x6[t]] \text{Sin}[x7[t]])))
```

```
\left(w \; (1^2 \; (21 \, \text{M}^2 + 24 \, \text{M} \, \text{M} \text{p} + 4 \, \text{M} \text{p}^2) + 8 \, \text{M} \text{p} \; (M + \, \text{M} \text{p}) \; w^2) \; \text{Sin} \left[ x \, 6 \, \text{t} \, \text{l} \right] \right] +k<sub>a</sub>
          81<sup>2</sup> M (M + Mp) Sin[3 x6[t] + 5 1<sup>2</sup> M<sup>2</sup> Sin[x6[t] − 2 x7[t]] + 4 1<sup>2</sup> M Mp Sin[x6[t] − 2 x7[t]] −
          24 l<sup>2</sup> M<sup>2</sup> Sin[x6[t] - x7[t]] - 36 l<sup>2</sup> MMP Sin[x6[t] - x7[t]] - 16 l<sup>2</sup> Mp<sup>2</sup> Sin[x6[t] - x7[t]] +4 M^2 w^2 \sin[x6[t] - x7[t]] - 1^2 M^2 \sin[3 x6[t] - x7[t]] + 1^2 M^2 \sin[x6[t] + x7[t]] - 1^2 M^2 \sin[x6[t] - x7[t]]8 M^2 w^2 \sin[x6[t] + x7[t]] - 8 M M p w^2 \sin[x6[t] + x7[t]] - 17 1^2 M^2 \sin[3 x6[t] + x7[t]] -281<sup>2</sup> M Mp Sin [3 x6[t] + x7[t]] - 121<sup>2</sup> Mp<sup>2</sup> Sin [3 x6[t] + x7[t]] -4 M<sup>2</sup> w<sup>2</sup> Sin[3 x6[t] + x7[t]] - 4 M Mp w<sup>2</sup> Sin[3 x6[t] + x7[t]] -81<sup>2</sup> M<sup>2</sup> Sin[x6[t] + 2 x7[t]] - 41<sup>2</sup> M Mp Sin[x6[t] + 2 x7[t]] + 8 M<sup>2</sup> w<sup>2</sup> Sin[x6[t] + 2 x7[t]] -4 \text{ Mp}^2 \text{ w}^2 \text{ Sin} [x6[t] + 2 x7[t]] + 7 l^2 M^2 \text{ Sin} [3 x6[t] + 2 x7[t]] +81<sup>2</sup> M Mp Sin[3 x6[t] + 2 x7[t]] + 8 M<sup>2</sup> w<sup>2</sup> Sin[3 x6[t] + 2 x7[t]] +
          12 M Mp w<sup>2</sup> Sin[3 x6[t] + 2 x7[t]] + 4 Mp<sup>2</sup> w<sup>2</sup> Sin[3 x6[t] + 2 x7[t]] +
          5 l<sup>2</sup> M<sup>2</sup> Sin[x6[t] + 3 x7[t]] + 8 l<sup>2</sup> M Mp Sin[x6[t] + 3 x7[t]] +4 l<sup>2</sup> Mp<sup>2</sup> Sin[x6[t] + 3 x7[t]] + l<sup>2</sup> (M + 2 Mp) (3 M + 2 Mp) Sin[3 x6[t] + 4 x7[t]]) x5'[t] +1 \left[ 4 \left[ 2 \left( - (M + Mp) (2 l^2 (M + 2 Mp) - 3 Mp w^2 + (8 l^2 (M + Mp) + 2 (2 M - Mp) w^2) Cos[x7[t] ] - 4 \right] \right.k
            k
                            1^2 M Cos[2 \times 7[t]] − Cos[2 \times 6[t]] (-3 1^2 M (M + Mp) + Mp (5 M + 3 Mp)
                            w^2 + (1^2 (M + Mp) (3 M + 4 Mp) + 2 (2 M + Mp) (M + 2 Mp) w^2) Cos[x7[t]] + 1^2(M + Mp) ((M + 4 Mp) Cos[2 x7[t]] + (5 M + 4 Mp) Cos[3 x7[t]]))) Sin\left[\frac{x7[t]}{2}\right]<sup>2</sup> +
                (- (1^2 (M + Mp) (9 M + 4 Mp) + 2 (2 M + Mp) (M + 2 Mp) w^2) Cos [x7[t]] +(M + Mp) (1<sup>2</sup> (5 M + 4 Mp) + (2 M + Mp) w<sup>2</sup> + 1<sup>2</sup> ((9 M + 4 Mp) Cos[2 x7[t]] −
                                (5 M + 4 Mp) Cos[3 x7[t]]))) Sin[2 x6[t]] Sin[x7[t]] x6'[t] +^{\prime}M (2 1^2 (5 M + 2 Mp) + 2 (2 M + Mp) w^2 + M (5 1^2 + 4 w^2) Cos[2 x6[t]] -1^2 M Cos [2 \times 6[t] - x7[t]] - 16 1^2 M Cos[x7[t]] - 8 1^2 Mp Cos[x7[t]] - 8 Mw<sup>2</sup> Cos[x7[t]] +4 l<sup>2</sup> M Cos [2 x7[t]] + 9 l<sup>2</sup> M Cos [2 (x6[t] + x7[t])) + 4 l<sup>2</sup> Mpos [2 (x6[t] + x7[t])) -10 l<sup>2</sup> M Cos[2 x6[t] + x7[t]] − 4 l<sup>2</sup> Mp Cos[2 x6[t] + x7[t]] − 8 Mw<sup>2</sup> Cos[2 x6[t] + x7[t]] −
                4 \, \text{Mp w}^2 \, \text{Cos} \, [ \, 2 \, \text{x6} \, [ \, \text{t} \, ] \, + \text{x7} \, [ \, \text{t} \, ] \, ] \, - \, 1^2 \, \, ( \, 5 \, \text{M} + 4 \, \text{Mp} \, ) \, \, \text{Cos} \, [ \, 2 \, \text{x6} \, [ \, \text{t} \, ] \, + \, 3 \, \text{x7} \, [ \, \text{t} \, ] \, ] \, ] \, \, \big| \, \bigg/ \bigg/\overline{a}\overline{a}(1 (Cos[2 x6[t]) (1<sup>2</sup> (13 M<sup>2</sup> + 32 M Mp + 16 Mp<sup>2</sup>) + 4 Mp (2 M + Mp) w<sup>2</sup>) Cos[2 x7[t]] +M (-2 l^2 M + 4 (M + 2 Mp) w^2 - l^2 (5 M + 4 Mp) Cos[4 x7[t]) +
        2 (1^2 (3 M + 2 Mp) (3 M + 4 Mp) + (2 M<sup>2</sup> + 7 M Mp + 2 Mp<sup>2</sup>) w<sup>2</sup> + 2 M (-1^2 (3 M + 2 Mp) + Mp w<sup>2</sup>)
               Cos[2 x7[t]] + 4 l<sup>2</sup> MCos[x6[t]]<sup>2</sup> (-2 (M + 2 Mp) Cos[x7[t]] + MCos[3 x7[t]]) +(-2 (1^2 (M + 2 Mp) (5 M + 4 Mp) + 2 Mp (2 M + Mp) w^2) Cos [x7 [t] ] + 1^2 M (6 M + 8 Mp –
                        4 M \text{Cos}[2 x7[t]] + (5 M + 4 Mp) \text{Cos}[3 x7[t]])) \text{Sin}[2 x6[t]] \text{Sin}[x7[t]]]))
```
## **ü Collision Guard**

Note: gamma is the slope angle

```
height = First[pNSFootp[[3]] + Tan[gamma] * pNSFootp[[2]] /. \{x2[t] \rightarrow 0, x3[t] \rightarrow 0\}]
-\text{w Sin} \left[\text{x5[t]} \right] + 2 \text{ } \text{cos} \left[\text{x5[t]} \right] \sin \left[\text{x6[t]} + \frac{\text{x7[t]} \cdot \text{sin} \cdot \text{sin}l (-Sin[x6[t]] + Sin[x6[t] + x7[t]]) Tan[gamma]
```
 $A \text{vec} = \{ \{ D[\text{height}, x5[t]], D[\text{height}, x6[t]], D[\text{height}, x7[t]] \} \}$ holonomicTraj = First[First[Avect.{ $\{x5'[t]\}$ ,  $\{x6'[t]\}$ ,  $\{x7'[t]\}]$ ] //FullSimplify

$$
-\left(w\cos\left[x5\left[t\right]\right]+21\sin\left[x5\left[t\right]\right]\sin\left[x6\left[t\right]+\frac{x7\left[t\right]}{2}\right]\sin\left[\frac{x7\left[t\right]}{2}\right]\right)x5'\left[t\right]+1\left(2\cos\left[x5\left[t\right]\right]\cos\left[x6\left[t\right]+\frac{x7\left[t\right]}{2}\right]\sin\left[\frac{x7\left[t\right]}{2}\right]+(-\cos\left[x6\left[t\right]\right]+\cos\left[x6\left[t\right]+x7\left[t\right]\right)\right)\tan\left[gamma\right]\right)x6'\left[t\right]+1\left(\cos\left[x5\left[t\right]\right]\sin\left[x6\left[t\right]+x7\left[t\right]\right)+\cos\left[x6\left[t\right]+x7\left[t\right]\right]\tan\left[gamma\right]\right)x7'\left[t\right]
$$

The guard is the zero-level set of the height function:

**height m 0**

$$
-w\sin[x5[t]] + 2l\cos[x5[t]]\sin[x6[t] + \frac{x7[t]}{2}]\sin[\frac{x7[t]}{2}]+\n1(-\sin[x6[t]] + \sin[x6[t] + x7[t]])\tan[gamma] = 0
$$

and the negative region of the holonomic constraint's trajectory:

#### **holonomicTraj < 0**

$$
-\left(w\cos\left[x5\left[t\right]\right]+21\sin\left[x5\left[t\right]\right]\sin\left[x6\left[t\right]+\frac{x7\left[t\right]}{2}\right]\sin\left[\frac{x7\left[t\right]}{2}\right]\right)x5'\left[t\right]+1\left(2\cos\left[x5\left[t\right]\right]\cos\left[x6\left[t\right]+\frac{x7\left[t\right]}{2}\right]\sin\left[\frac{x7\left[t\right]}{2}\right]+(-\cos\left[x6\left[t\right]\right]+\cos\left[x6\left[t\right]+x7\left[t\right]\right)\right)\tan\left[gamma\right]\right)x6'\left[t\right]+1\left(\cos\left[x5\left[t\right]\right]\sin\left[x6\left[t\right]+x7\left[t\right]\right]+\cos\left[x6\left[t\right]+x7\left[t\right]\right]\tan\left[gamma\right]\right)x7'\left[t\right]<0
$$